## Multiple Comparisons

October 18, 2019

October 18, 2019 1 / 17

目を

**← ロ ▶ → 伊** 

重

<span id="page-1-0"></span>For an ANOVA,

$$
H_0: \quad \mu_1 = \mu_2 = \dots = \mu_k
$$
  

$$
H_A: \quad \mu_i \neq \mu_j \quad \text{for at least one pair } (i,j)
$$

If we reject  $H_0$ , we know that at least one mean differs... but we don't know where those differences lie.

 $2Q$ 

K ロ K K @ K K 경 K K 경 K 시 경 K

Consider an ANOVA with three groups. If we reject  $H_0$ , there are three comparisons to make:

- group 1 and group 2
- group 1 and group 3
- group 2 and group 3

( □ ) ( @

Most of this builds on techniques you already know!

- We compare groups using a two-sample t-test.
- But we need to modify the significance level.
- We also use a pooled standard deviation estimate.

4 0 8

重

- A university offers 3 lectures for an introductory psychology course.
- A single professor offers 8am, 10am, and 3pm lectures.
- We want to know if the average midterm scores differ between these lectures.

We already wrote down hypotheses for this ANOVA.

 $2Q$ 

**←ロ ▶ → 伊 ▶** 

## Are the ANOVA conditions satisfied?

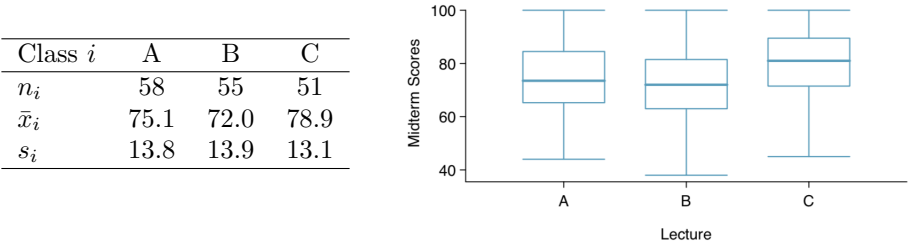

 $299$ 

Here is part of the ANOVA for this data (R output):

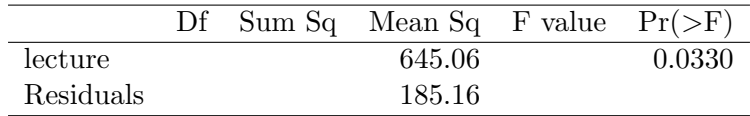

Let's fill in the rest. What can we conclude?

 $2Q$ 

K ロ K K @ K K 경 K K 경 K 시 경 K

So at least one pair of means differ... but which?

We need to correct for Type I error before running our t-tests.

**←ロ ▶ → 伊 ▶** 

Pooled standard error may be calculated as follows:

$$
s_{pooled} = \sqrt{\frac{(n_1 - 1)s_1^2 + (n_2 - 1)s_2^2 + \dots + (n_k - 1)s_k^2}{n - k}}
$$

where  $n = n_1 + n_2 + \cdots + n_k$  is the total number of observations.

If each group's sample size is equal,

$$
s_{pooled} = \sqrt{\frac{s_1^2 + s_2^2 + \dots + s_k^2}{k}}
$$

The degrees of freedom for these t-tests will be  $n - k$ .

 $2Q$ 

《ロ》 《御》 《唐》 《唐》 《唐》

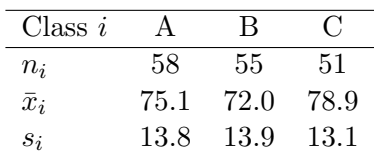

Let's calculate the pooled standard error for our exams.

 $QQ$ 

メロト メタト メミト メミト 一毛

R also provides the pooled standard deviation estimate with the ANOVA output.

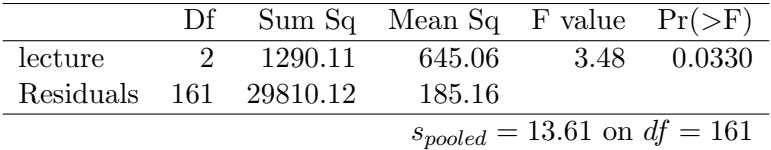

イロト イ部ト イミト イミト

 $\bar{\Xi}$ 

- The final adjustment is to modify the significance level.
- When we do many pairwise comparisons, we increase our chances of Type I error.
- This correction will adjust our probability of Type I error.
- Adjusted significance levels will help ensure that the Type I error is no greater than  $\alpha$ .

重

 $QQ$ 

- 4 周 8 14 周 8

Testing many pairs of groups is called multiple comparisons. The Bonferroni correction sets a new significance level  $\alpha^*$ :

$$
\alpha^* = \alpha/K
$$

where  $K$  is the number of comparisons.

 $QQ$ 

**←ロ ▶ → 伊 ▶** 

Complete the pairwise comparisons for the three lectures.

 $QQ$ 

(ロ) ( d )

If we fail to reject  $H_0$  in an ANOVA

- No pairwise comparisons are necessary.
- (None will be significant.)

If we reject  $H_0$  in an ANOVA

- Sometimes our pairwise comparisons won't show any significance.
- This does not invalidate the ANOVA results!

 $\equiv$  + G.  $\Omega$ 

The Bonferroni correction is one method of many! Others include

- Tukey's Honest Significant Difference
- Scheffe's Method
- and others.

We will not learn these in detail.

- 4 周 8 14 周 8

**←ロ ▶ → 伊 ▶** 

重